## **Tessere Elettorali**

Questo menù raggruppa tutti quei programmi atti alla gestione delle tessere elettorali ed è strettamente connesso alla tabella di riferimento: [Tessere](https://wiki.nuvolaitalsoft.it/doku.php?id=guide:demografici:tessere)

- [Gestione Tessere per Nominativo](https://wiki.nuvolaitalsoft.it/doku.php?id=guide:demografici:gestione_tessere_per_nominativo)
- [Gestione Tessere per Numero](https://wiki.nuvolaitalsoft.it/doku.php?id=guide:demografici:gestione_tessere_per_numero)
- [Creazione Tessere Elettorali](https://wiki.nuvolaitalsoft.it/doku.php?id=guide:demografici:creazione_tessere_elettorali)
- [Stampa Tessere Elettorali](https://wiki.nuvolaitalsoft.it/doku.php?id=guide:demografici:stampa_tessere_elettorali)
- [Stampa Notifica/Invio Ritiro Tessere Elettorali](https://wiki.nuvolaitalsoft.it/doku.php?id=stampa_notifica:invio_ritiro_tessere_elettorali)
- [Stampa Registro Tessere](https://wiki.nuvolaitalsoft.it/doku.php?id=guide:demografici:stampa_registro_tessere)

Questo gruppo di programmi può essere ricercato per parole chiave attraverso la **barra delle applicazioni** del menù oppure seguendo il **percorso** sotto indicato:

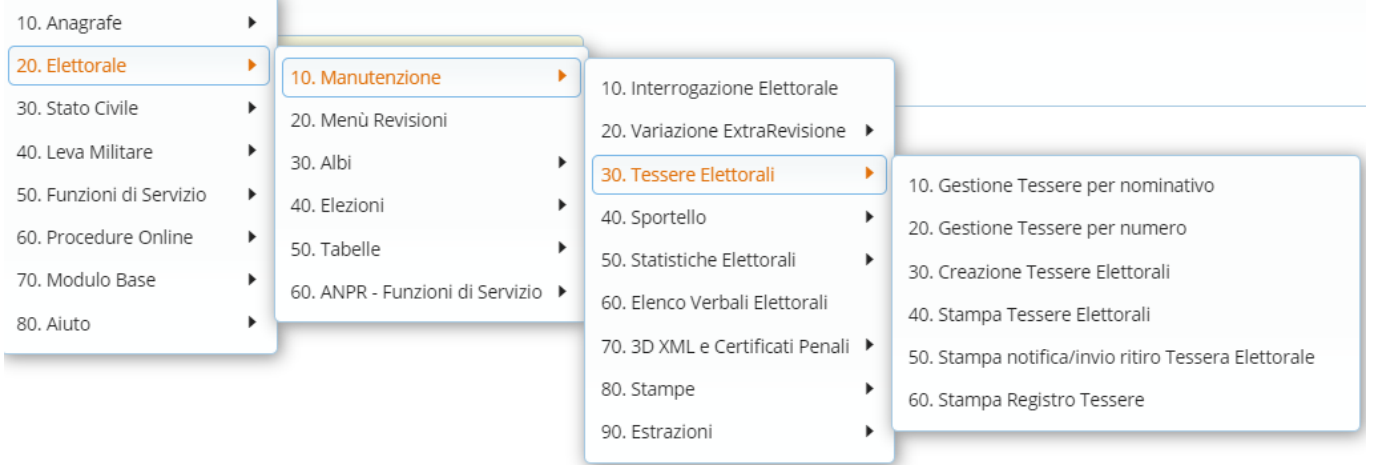

From: <https://wiki.nuvolaitalsoft.it/>- **wiki**

Last update: **2023/10/30 11:07**

Permanent link: **[https://wiki.nuvolaitalsoft.it/doku.php?id=guide:demografici:tessere\\_elettorali](https://wiki.nuvolaitalsoft.it/doku.php?id=guide:demografici:tessere_elettorali)**

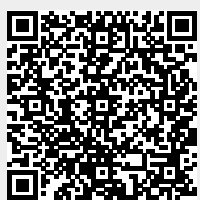